## Metro Area Personal Computer Club

Meet: 3rd Tuesday at Godfather's Pizza — 30th & Bdwy. 7P.M. Co. Bluffs

Volume No. 33

### 15 Things that Win 8 does that Win 7 doesn't:

1. Boot quickly - by default 2. Display alerts immediately 3. Log on without passwords 4. Enjoy a dynamic desktop 5. Synchronise your settings 6. Spot resource hogs 7. Close apps automatically 8. Share easily 9. Work on files with ease 10. Back up automatically 11. Download safely 12. Mount ISO files 13. Pause file copies 14. Fix problems easily 15. Run other operating systems http://www.techradar.com/us/

news/software/operatingsystems/15-cool-things-windows -8-does-that-windows-7-doesn-t -1030905

#### Club Motto: "Pass It On"

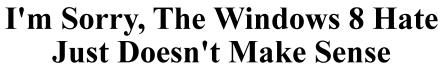

Change is hard. I get it. People are comfortable with the status quo, and reluctant to embrace things that are new or different. There is absolutely no doubt that Windows 8 represents the single most dramatic overhaul of the Windows user interface in the history of the operating system, but the backlash seems either orchestrated, or misguided, or both.

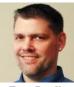

April 2014

**Tony Bradley** 

The Windows 8 Start screen—with its colorful tiled Modern / Metro look is a major culture shock for someone used to a Windows XP or Windows 7 desktop. It was probably a mistake for <u>Microsoft MSFT -</u> <u>0.72%</u> to force Windows 8 to boot to that screen by default, but Microsoft has already corrected that behavior in Windows 8.1 by allowing you to configure the system to skip that mobile-esque Start screen and boot straight to the desktop.

Since switching from my MacBook Air to using a Surface Pro 2 as my primary PC, I set it up to boot to the desktop because all of the software I use runs there anyway. I never even see the tiled Windows 8 Start screen while using my Windows 8.1 PC as a PC. There is almost literally no difference in either form or function between a Windows 7 PC and my Windows 8.1 PC the way I use it almost all day, every day. There is a difference in the Start button—both cosmetically and functionally—but it works in much the same way and is hardly worth the wailing in the streets, wringing of hands, and rending of garments that seems to define the response to Windows 8.

# Sony and Panasonic announce the Archival Disc, a new optical disc standard for long-term storage

By Math Smith

Aiming to offer a long-term storage option in disc form, Sony and Panasonic have announced the new Archival Disc format that will store between 300GB and 1TB per disc. The companies are bigging up the non-HDD form factor for its hardiness to temperature and humidity. They're also promising "inter-generational compatibility" between different formats as the standard matures -- but we'll believe it when we see it. While the initial team-up was signed back in July last year, the current roadmap suggests we'll see the first 300GB discs from Summer 2015. Storage upgrades will follow, in line with signal processing improvements, with high linear density processing (which all *sounds* good) supposedly set to offer up to a magical one terabyte of space per disc. We'll just go ahead and throw away all these Blu-rays.

Source: http://www.engadget.com/2014/03/10/sony-panasonic-archival-disc/

## Minutes of March 18<sup>th</sup> Meeting

President Joe Cavallaro called the meeting to order at 7 P.M. at Godfather's Pizza on West Broadway with 9 members in attendance and 1 guest.

Secretary, Lynn Fehr read the February Minutes followed by Treasurer, Mary Alice Fehr reading the treasury report. Both accepted as read.

#### Pizza Drawing

Winner of the \$10.00 Pizza Gift Card was Kevin Holloway, (again:o)

#### **Topics Discussed**

A discussion was introduced by Joe as to how to better promote our club and its activities. No suggestions were offered. He commented how each and every member could be a huge help to 'grow' our club, by promoting it, inviting prospective members, and placing ads in various locations. He also asked for a volunteer for a 'PR Person'. No takers. He also asked if anyone was qualified and would offer to become our new Webmaster. No takers. Newsletter Editor? Nope!

Treasurer, Mary Alice Fehr passed out newly formatted Member Sheets. Please check to make sure your information is accurate. Our thanks to Mary Alice for her dedicated efforts to make our club operation smoother.

#### **Members In Attendance**

Joe Cavallaro, Joe Cavallaro III, Lynn Fehr, Mary Alice Fehr, Kevin Holloway, David Ladd, Lem McIntosh, Wm. Pennington and Cheryl Pennington. Bruce was our guest speaker.

#### \$100.00 Drawing

Several \$5.00 tickets were sold with only SIX remaining to be sold before we can hold the drawing for \$100.00 to be split 50/50 between winner and our Treasury.

#### Demo

After a short break, Bruce presented a thorough demo covering the history of the MAPCC from beginning, when it was the 'MA<u>C</u>CC', to date, and he covered many of the early-day computers we've experienced over the years leading up to today's equipment. Very thorough and energetic presentation. Nice job, Bruce!

#### **April Demo**

David Ladd volunteered to present the April demo, showing a program called 'ADS-B', (Automatic Dependent Surveillance Broadcast). Visually pinpoints location of Jets, etc.

#### **Stick-Around Drawing**

The winner of the Stick-Around drawing was Joe Cavallaro III, (again:o)

Meeting adjourned at 8:37 P.M.

## **Editors Corner**

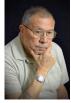

Hello fellow members. As Editor of our long-running newsletter, and as your President, every once in a while I feel I should take advantage of this space for expressing what's on my mind.

First-off, I want to offer a sincere THANK YOU to those rock-steady members that we can depend on, 99% of the time, to show up at our monthly meeting. We all know those I'm referring to and I want to let you know how important you are to the success of our club and how great it is to see you in attend-

ance each time I ascend those steps into our meeting room. You are so very much appreciated.

But, to ALL our members: You've heard it before, and are possibly tired of hearing it again, but, **Bottom Line:** "It's <u>YOUR</u> club". If you don't help to support it, we will not survive. The nominal dues we pay help toward expenses, but it takes that personal, bodily input and attendance to grow the club and keep it active. Gain a new member and earn yourself a FREE year's dues.

The MAPCC didn't just automatically succeed and continue to be a thriving organization for over 32 years, without help and input from those who are willing to give of themselves toward this goal. Attending is a great start, but we also need energetic, supportive fellow members who are not hesitant to raise their hand occasionally, volunteering to fill a need. The burden naturally falls on those more dependable members to 'roust' out the other fellow-members we don't see so often. Why? Because you care and you are there at the meeting and 'in touch' with what's going on. Thank you for that.

Someone recently remarked to me, "It sure would be nice to see a demo offered by a different person, instead of the same members all the time." Well, I won't shout it out, but you might well guess what my response was... "I TO-TALLY AGREE, 100%!"

Possibly we need to take stock of our ambitions for our club by asking ourselves these questions:

Do I want the club to continue?

Am I willing to help out a little 'extra' occasionally when I can?

What interests me enough so that I can share it with fellow members, possibly as a Demo?

What subjects or topic would I like to see offered AS a Demo?

Do I remain after the business portion to enjoy the Demo someone else spent time to prepare?

Have I offered suggestions as to how we can improve our meetings or activities?

Have I ever called to invite another member, reminding them 'the meeting is tomorrow'?

Did I ever raise my hand to volunteer for the job being asked about?

Well, you get my drift? I'll personally continue doing what I can for as long as I can because I believe in our group and our motto: **"Pass It On".** Over the years we've helped a good many folks become a bit more comfortable with their computer and problems related to this field. I certainly want this to continue.... **Don't YOU?** 

Please take a personal 'inventory' and see if just possibly, you can do just a tiny bit more to help grow our club and make it a more fun and exciting experience for all. Is a meeting, just two hours a month too much to set-aside for this worthwhile group?

Would you like to be part of some of the activity that goes on behind the scenes, between meetings? If so, don't hesitate to volunteer. Our newsletter doesn't just fall into place on its own. Our website doesn't get updated and maintained all by itself. Our Treasury Accounting & banking isn't 'automatic'. Club Minutes don't take themselves, it takes dedication and willingness. Let's get serious and grow our group.

I hope to see you at the next meeting—APRIL 15th, ok?

..... Joe

## Windows 'Eight—Hate' (continued from Page 1)

The idea that you can't navigate and use Windows 8 with a traditional mouse and keyboard is simply false. Those that continue to spread that fallacy as fact are being willfully obtuse just for the sake of hating on Windows 8. Microsoft designed Windows 8 with mobile devices and touchscreen navigation in mind, and the OS includes a number of features to make it easier to navigate without a mouse and keyboard, but there is absolutely nothing about those changes that impede your ability to just point and click with a mouse.

Microsoft designed the tiled Modern UI of the Windows 8 Start screen, and the Windows Store app store experience with mobile devices in mind. The Live Tiles provide at-a-glance access to current and relevant information without having to open the associated app. The tiles are easier to tap with your finger on a touchscreen display than the tiny shortcut icons on a Windows desktop. The Store provides access to a vast library of software that is certified to work properly with Windows 8, and has been vetted for security concerns.

Those are all great elements when using a device like the Surface Pro 2 as a tablet as opposed to a PC. For those who adamantly oppose those crazy new-age features, though, and just want their Windows PC to work the way their Windows PC has always worked, it's as simple as setting it to boot to the desktop, and just installing and running the same software you've always run, using the same mouse and keyboard you've always used.

I use Outlook, Word, Excel, and OneNote on a daily (hourly) basis. There is a OneNote app for Windows 8 available in the Store, and it is actually my favorite version of OneNote, but I just use the Office 2013 Professional desktop versions. I also use Quicken Home & <u>Business</u> 2014, which also runs in the desktop mode on Windows 8. I surf the Web and do my research using Internet Explorer and sometimes Firefox...in the desktop mode.

I use Aero Snap to maximize, minimize, and organize the windows on my screen. I pin commonly used websites like <u>Facebook</u> to the Taskbar, and I use shortcuts pinned to the Taskbar to open the applications I need. I use Aero Peek to quickly find the window I need, and Jump <u>Lists</u> to easily navigate to my most used or recently used files. Basically, I use my Windows 8 system just like I use any Windows 7 system.

There is no need to see or use any of the elements unique to Windows 8 if you don't want to, so there is no need to whine about them either.

Some of the complaints were valid about Windows 8 out of the gate, but they simply don't seem valid or relevant with the updates Microsoft made in Windows 8.1. If you use, or have used Windows 8.1 and you disagree, I'm curious to know what it is specifically that you feel is preventing you from just using Windows 8 as if it were a Windows 7 PC like I do. Skip past the blatant Windows 8 hating or bashing Microsoft for the sake of bashing Microsoft, and provide actual scenarios that illustrate what it is you dislike about Windows 8.

Source: http://www.forbes.com/sites/tonybradley/2014/03/19/im-sorry-the-windows-8-hate-just-doesnt-make-sense/

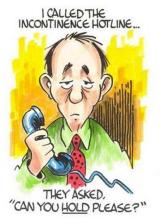

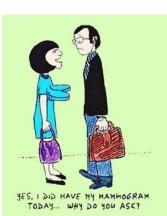

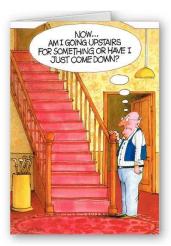

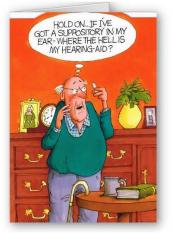